## Databricks Notebook cheat sheet

## Edit mode

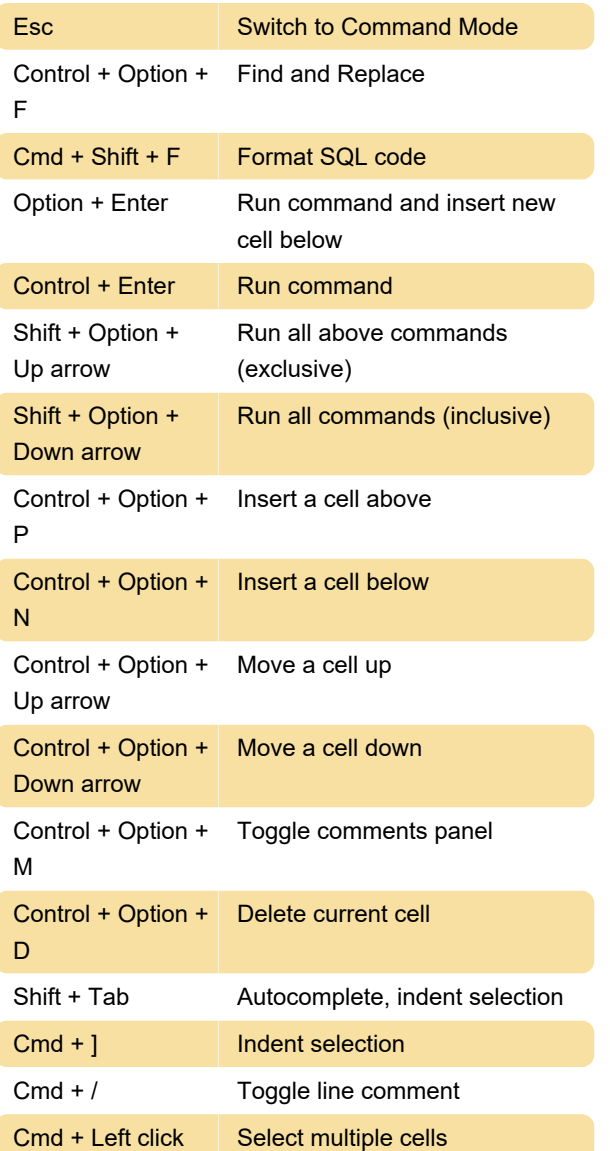

## Command mode

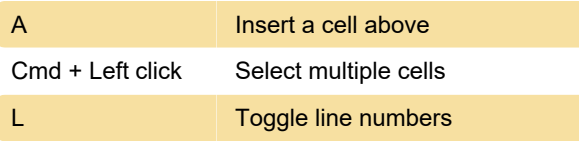

Source: Databricks

Last modification: 7/23/2021 12:39:01 PM

More information: [defkey.com/databricks-notebook](https://defkey.com/databricks-notebook-shortcuts?filter=basic)[shortcuts?filter=basic](https://defkey.com/databricks-notebook-shortcuts?filter=basic)

[Customize this PDF...](https://defkey.com/databricks-notebook-shortcuts?filter=basic?pdfOptions=true)